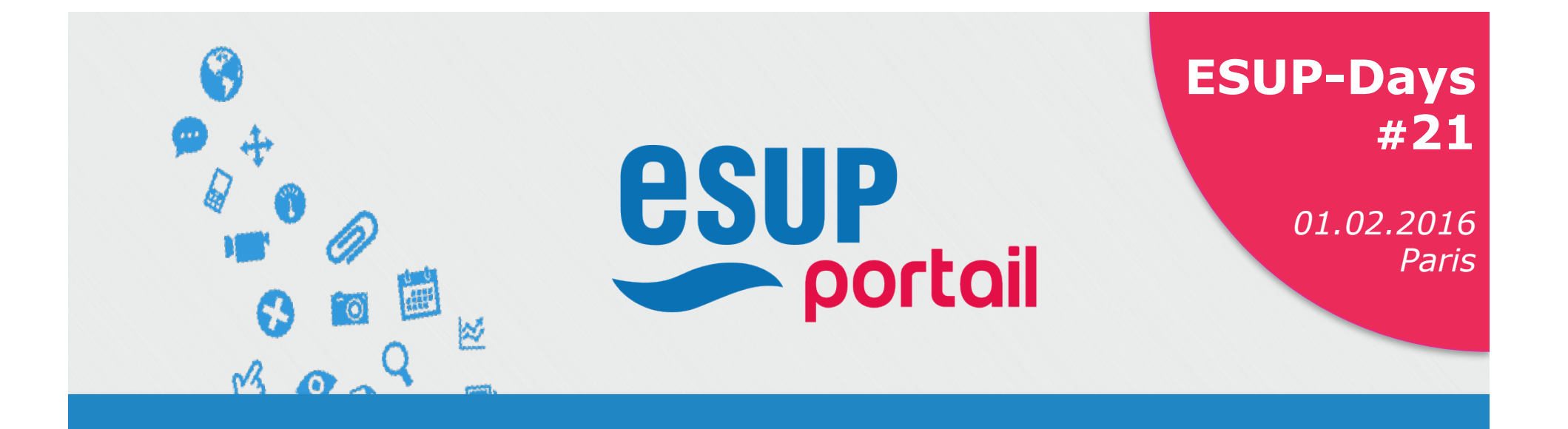

## **Agimus-NG Un outil au service du pilotage**

Julien Marchal

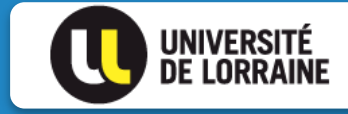

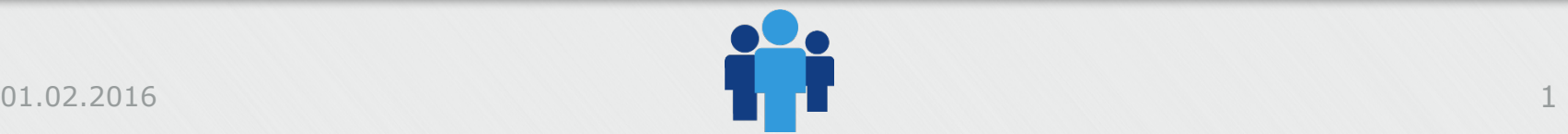

01.02.2016

#### **Agimus-NG : un outil au service du pilotage**

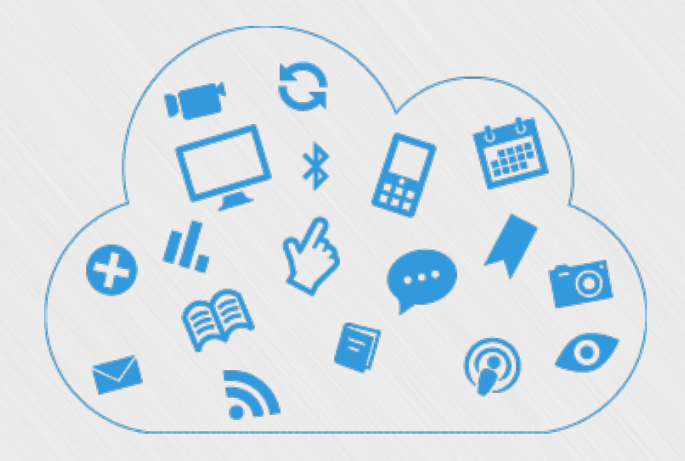

# **Rappel sur Agimus-NG**

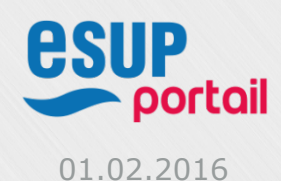

## **Rappel sur Agimus-NG**

#### **\*Historique**

- ◆ 2007 : Initié par ministère de l'ESR
- ◆ 2010-2014 : Installations de la première version (Agimus)
- <sup>v</sup> Fin 2014 : évolution d'Agimus confié à ESUP-Portail
- <sup>v</sup> Fin 2015 : plus de 8 établissements utilisent Agimus-NG

#### <sup>v</sup>Qui

- <sup>v</sup> Université de Lorraine , de Lille 1, Paris 1, de Valenciennes, de Tours
- Observatoire des Usages du Numérique de la Réunion
- <sup>v</sup> Université de Franche Comté, de Perpignan, de Aix-Marseille, …

#### <sup>v</sup>Quoi

#### AGIMUS-NG est une **plateforme**

qui permet d'utiliser les **fichiers de traces** et le **système d'information** afin de produire un **entrepôt de données** pour produire des **indicateurs statistiques d'usage des services numériques**

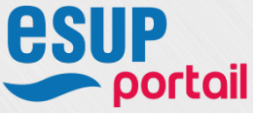

### **Rappel sur Agimus-NG**

#### **\*Objectif**

- <sup>v</sup> Faciliter la création d'indicateurs d'usage des services numériques
- <sup>v</sup> Améliorer la qualité de service des services numériques

### v **Aider au pilotage du numérique**

<sup>v</sup> Mutualiser à l'échelle nationale

#### <sup>v</sup>Feuille de route

- <sup>v</sup> Données anonymisées
- \* Insertion dans des environnements informatiques hétérogènes
- <sup>v</sup> Peu intrusif dans les SI tout en les utilisant comme référentiel

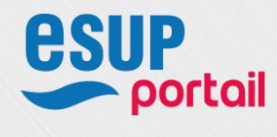

# **Rappel sur Agimus-NG**

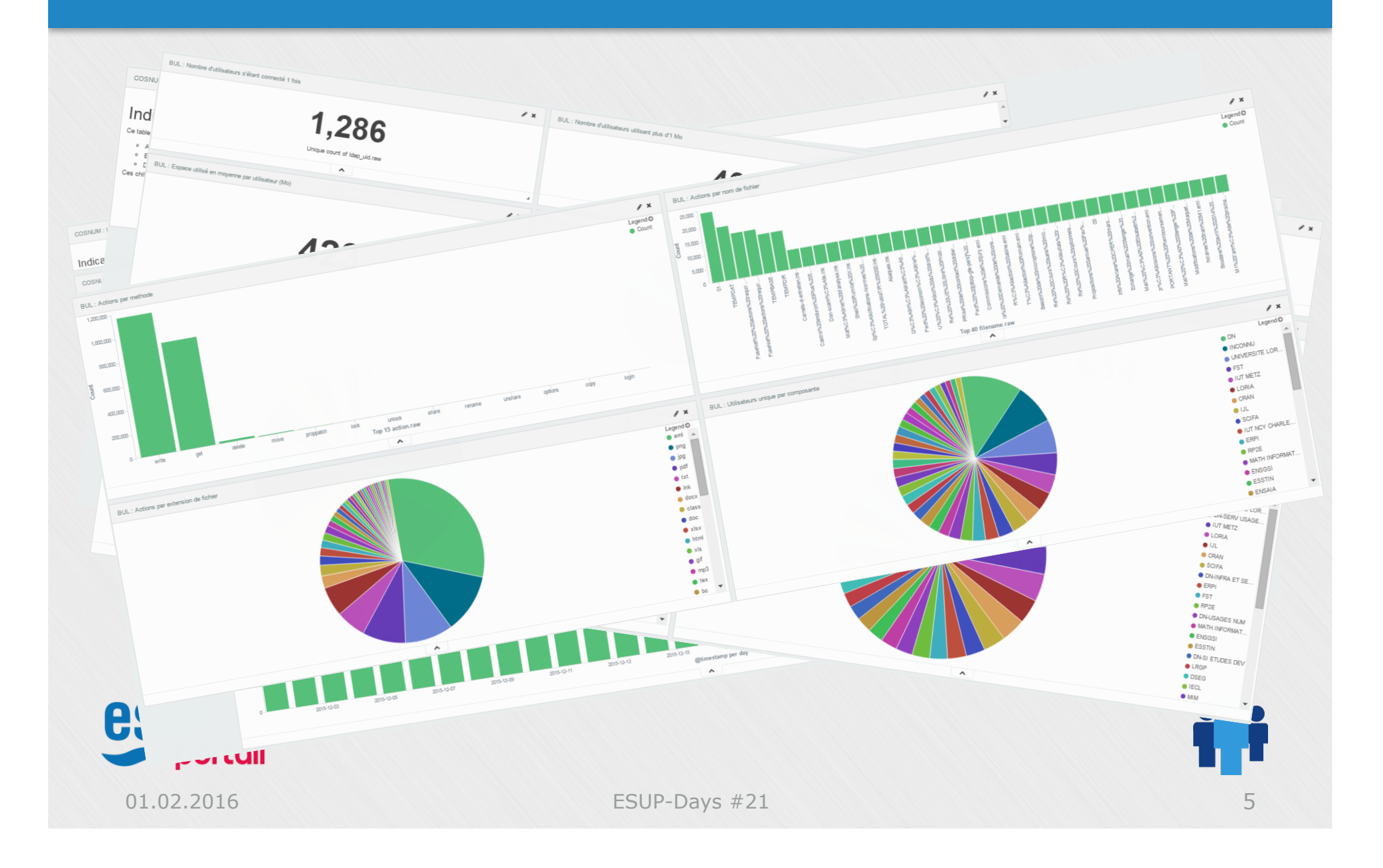

#### **Agimus-NG : un outil au service du pilotage**

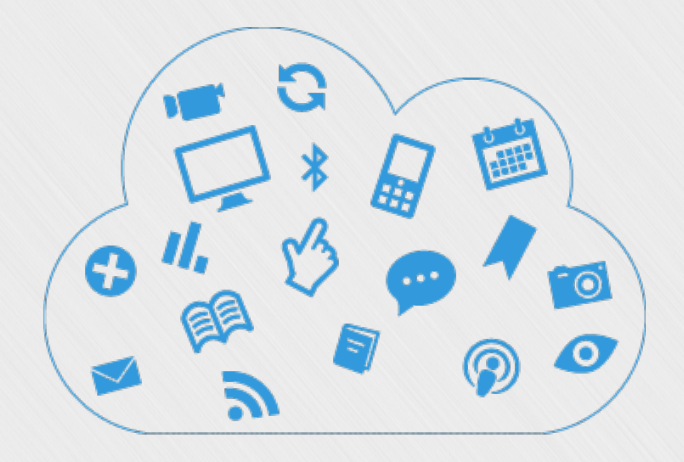

# **De l'aide au pilotage**

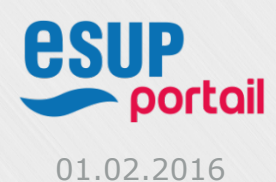

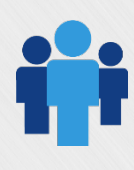

### **De l'aide au pilotage - But**

### \*Pourquoi piloter ?

- <sup>v</sup> Forces et moyens limités
- **Exercise Choisir des priorités**
- ◆ Besoin de réactivité et d'anticipation
- ◆ Piloter à vue, sans mesure est devenu impossible
- <sup>v</sup> Suivre les tendances, les évolutions
- ◆ Mesurer les impacts d'un changement

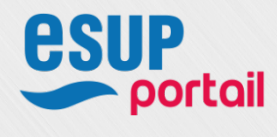

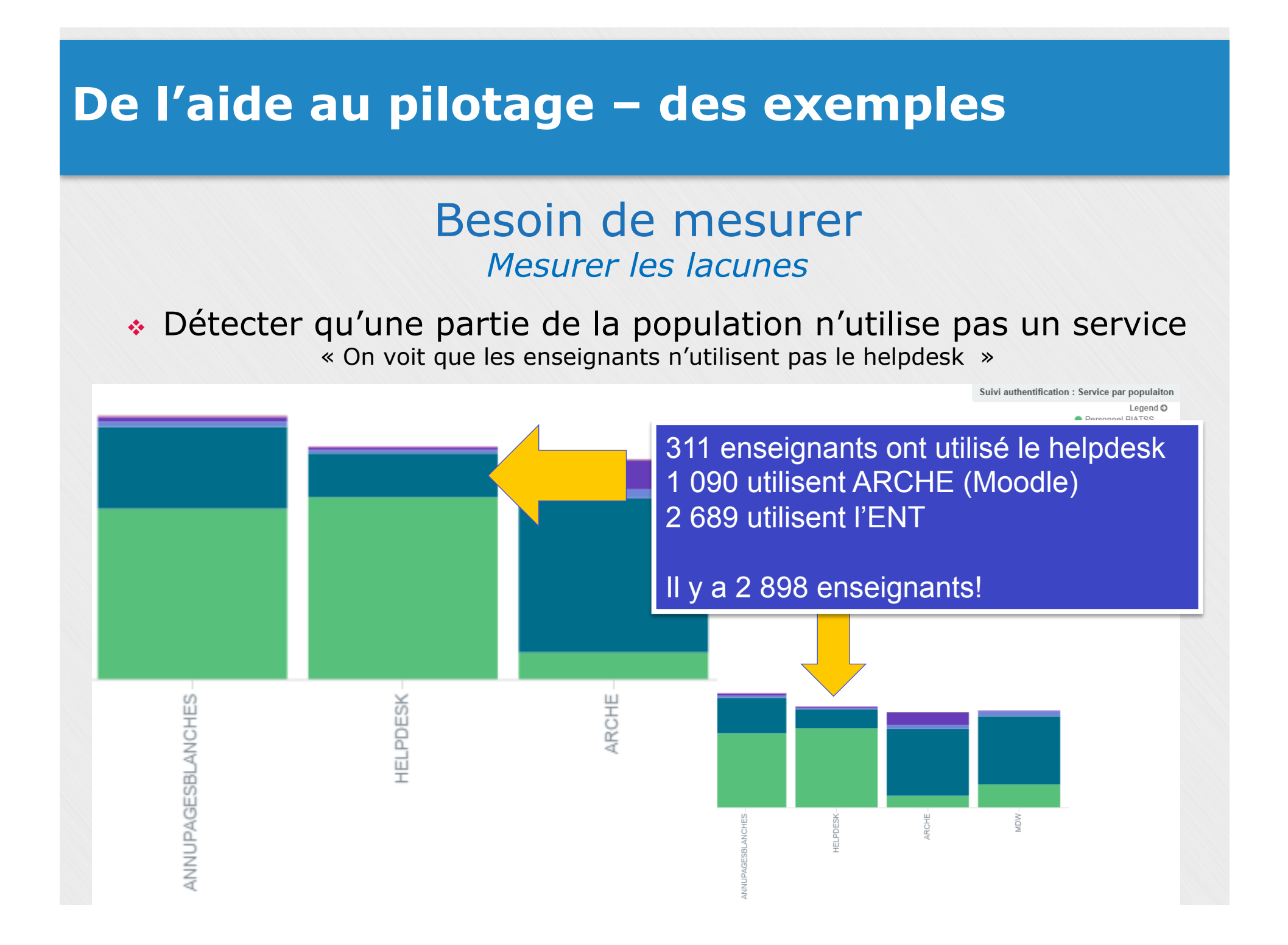

### **De l'aide au pilotage – des exemples**

#### Besoin de mesurer *Mesurer les lacunes*

<sup>v</sup> Détecter que des services ne sont pas utilisés depuis certains périphériques

« On voit que ARCHE (Moodle) n'est pas utilisé depuis des smartphones ou tablettes »

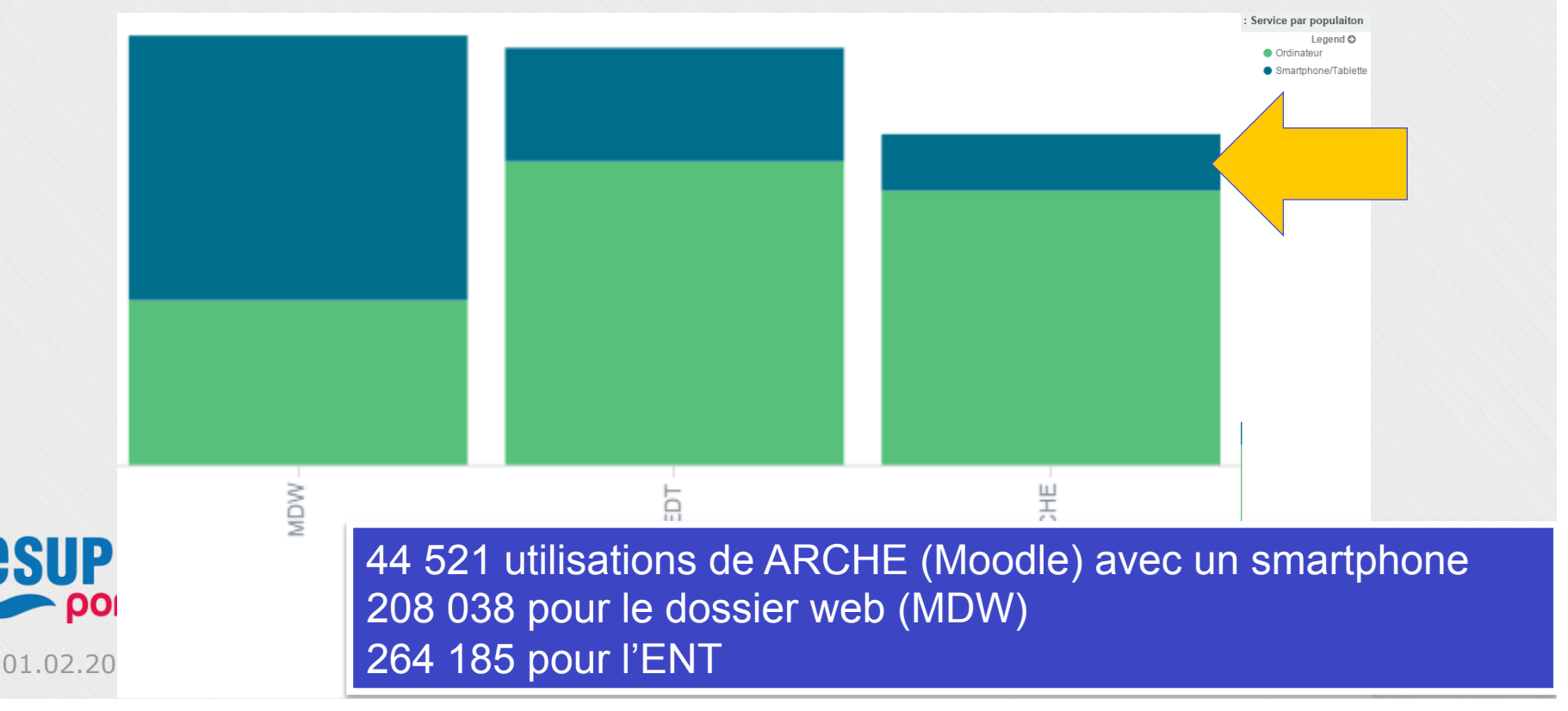

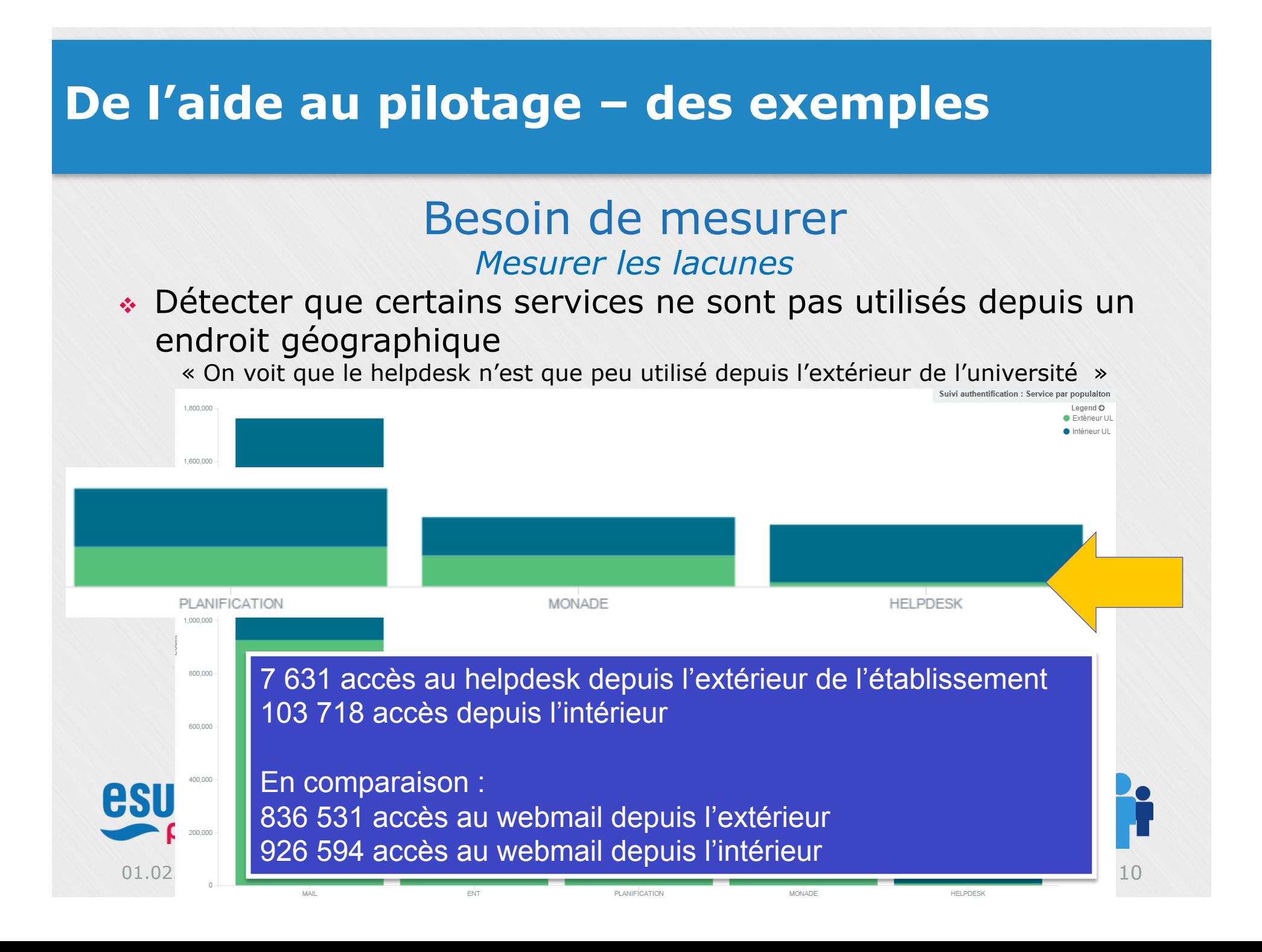

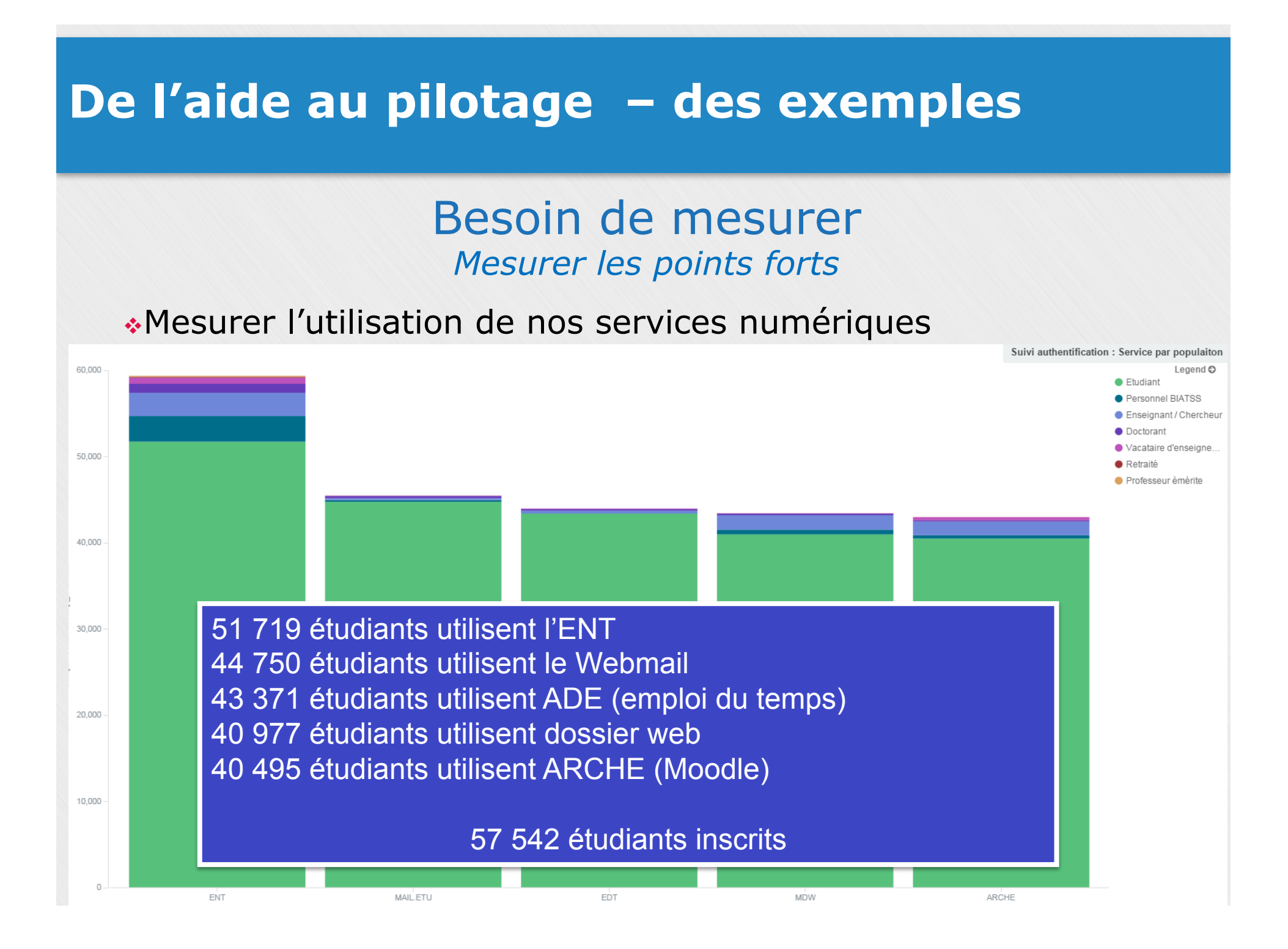

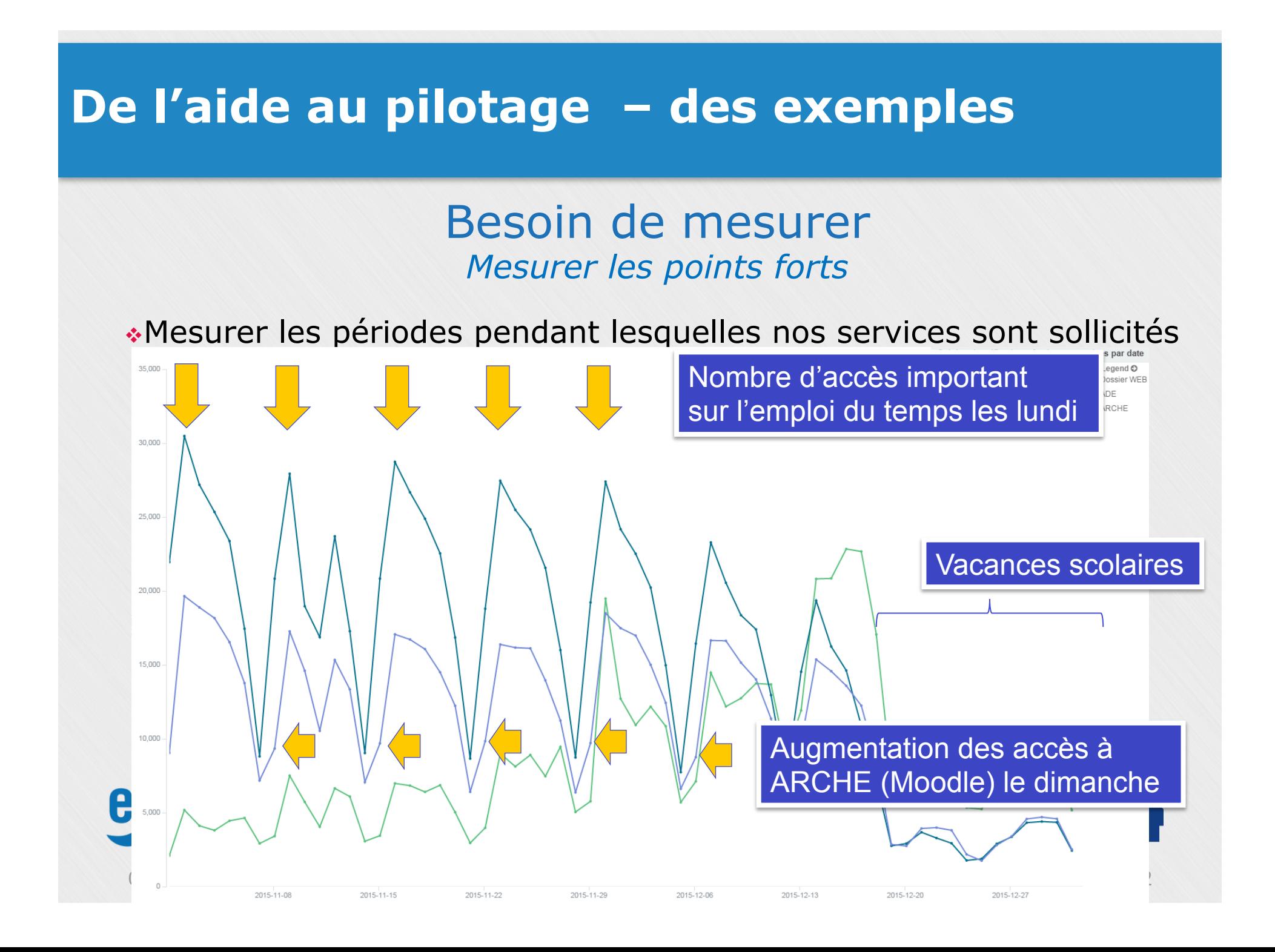

### **De l'aide au pilotage – et encore d'autres**

#### Besoin de mesurer *Mesurer les évolutions et les tendances*

- <sup>v</sup> Suivre le lancement d'un nouveau service
- ◆ Création d'une nouvelle population
- <sup>v</sup> Nouvelle version de service, nouvelles fonctionnalités

 $\mathcal{N}$ 

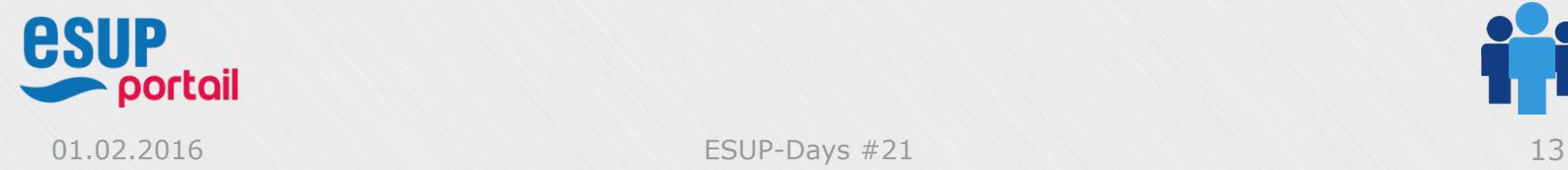

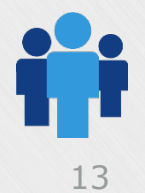

### **De l'aide au pilotage – sous produit**

# Un sous-produit intéressant

<sup>v</sup>Lors de la mise en place d'indicateurs, on se rend compte des manques ou des erreurs dans le SI

- <sup>v</sup> Personnes mal affectées dans des composantes
- <sup>v</sup> Personnes mal catégorisées
- <sup>v</sup> Manque certaines informations contextuelles (pour un enseignant on aimerait différencier ses affectations d'enseignements et ses affectations recherches)

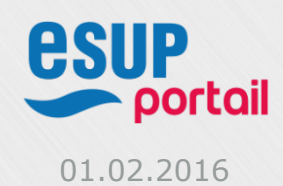

 $\mathbf{v}_i$ 

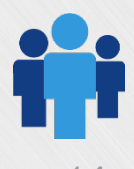

# **De l'aide au pilotage – comment faire ?**

### Faire de l'AGIMUS-NG chez soi

<sup>v</sup>Infrastructure : pour l'université de Lorraine

- <sup>v</sup> **3 serveurs virtuels** : 4 vCPU, 8Go mémoire
- <sup>v</sup> **409M de ligne** de logs enrichit avec le SI
	- **238M ENT**
	- <sup>v</sup> 73M Moodle
	- $\div$  49M CAS
	- v 42M Entrée / sortie messagerie
	- <sup>v</sup> 4,5M Owncloud
	- $\mathcal{N}$  . The set of  $\mathcal{N}$
- <sup>v</sup> **147Go** d'espace disque

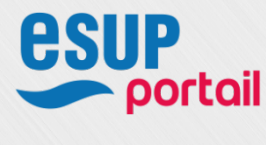

# **De l'aide au pilotage – comment faire ?**

## Faire de l'AGIMUS-NG chez soi

**«Moyen Humain** 

- <sup>v</sup> Se former aux nouvelles technologies (ASR)
- <sup>v</sup> Installation, paramétrage, monitoring de l'infrastructure (ASR)
- <sup>v</sup> Mise en place de récupération des logs applicatifs (ASR)
- <sup>v</sup> Utilisation et création de configuration pour enrichir l'entrepôt (ASR)
- <sup>v</sup> Réflexions sur le SI et les attributs nécessaires (Architecte SI)
- <sup>v</sup> Réflexions sur les indicateurs nécessaires (Architecte SI + Qualité)
- $\div$  Création des premiers indicateurs (Architecte SI + Qualité)
- <sup>v</sup> Création des premiers tableaux de bord (Architecte SI)
- $\cdot$  Validation et exposition des tableaux de bord (Architecte SI + + Qualité + Décideurs)
- <sup>v</sup> Exploitation des tableaux de bord (Décideurs)

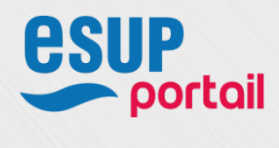

# **De l'aide au pilotage – comment faire ?**

## Faire de l'AGIMUS-NG chez soi

- 1. Installer l'infrastructure serveur nécessaire
- 2. Adapter le serveur SSO CAS
- 3. Lister les fichiers logs disponibles (sources potentielles)
- 4. Lister les attributs intéressants dans le SI d'établissement
	- 1. Annuaire : liste des populations, liste des affectations
	- 2. Bases métiers
	- 3. Base adresses IP

portall

4. …

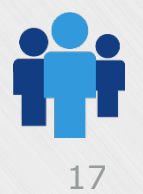

# **De l'aide au pilotage – comment faire ?** Faire de l'AGIMUS-NG chez soi Service par service • Adapter la génération des fichiers de logs applicatif • Mettre en place la recopie des fichiers de logs • Lister les informations relatives à l'application (SI applicatif) • Adapter les configurations de l'ETL pour injecter dans l'entrepôt • Automatiser le traitement • Créer chaque indicateur sous forme d'un graphique • Assembler ces indicateurs sous forme de tableau de bord

• Valider et tester (cycle d'échange avec les demandeurs)

### **De l'aide au pilotage**

# **Conclusion**

- <sup>v</sup>Un outil au service de la vision des décideurs
- <sup>v</sup>Un outil qui peut aussi faire des tableaux de bord technique
- <sup>v</sup>Un outil qui est déjà installé dans des établissements
- Un outil porté par une communauté
- <sup>v</sup>Des exemples disponibles à adapter

# $\odot$  Un outil à installer  $\odot$

*Venez enrichir la communauté de vos expériences*

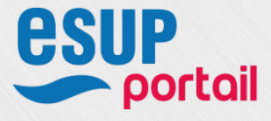

### **De l'aide au pilotage**

# Questions ?

#### **Pour participer ou poser vos questions vous pouvez nous contacter sur esup-utilisateurs@esup-portail.org**

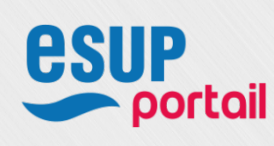

https://www.esup-portail.org/wiki/x/DQCfFg

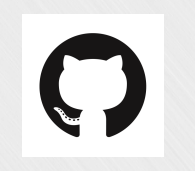

https://github.com/EsupPortail/agimus-ng

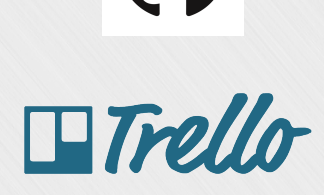

https://trello.com/b/jp1aRH9q

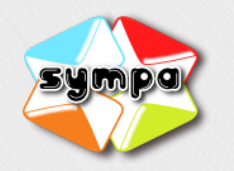

portail

https://listes.esup-portail.org/sympa/info/esup-utilisateurs

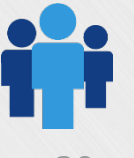